## Jaylah Lewis

## Completed Originals

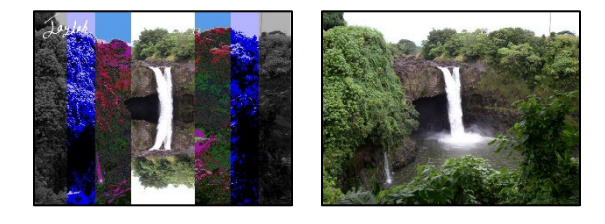

```
#Jaylah Lewis
#3/13/2023
def collage():
   picture = makePicture(getMediaPath("waterfall.jpg")) 
   grayScale(picture,0,80)
   darker(picture,0,80)
   posterize2(picture,80,150)
   posterize(picture,150,240)
   makeSunset(picture,80,150)
   mirrorHorizontal(picture,240,400)
   posterize(picture,400,489)
   posterize3(picture,489,559)
   makeSunset(picture,489,559)
   grayScale(picture,559,639)
   darker(picture,559,639)
   signature=makePicture(getMediaPath("signature.jpg"))
  sign(signature,picture, 0, 0)
   repaint(picture)
def grayScale(picture, startX, endX):
   for x in range(startX,endX):
     for y in range(0,getHeight(picture)):
      p = getPixel(picture, x, y)intensity = (getRed(p) + getBlue(p) + getGreen(p)) / 3setColor(p,makeColor(intensity,intensity,intensity))
def posterize2(picture, startX, endX):
   for x in range(startX,endX):
     for y in range(0,getHeight(picture)):
      px = getFixed(picture, x, y)r = getRed(px)g = getGreen(px)b = qetBlue(px)luminance = (r+q+b)/3 if luminance < 64:
         setColor(px,black)
       elif luminance > 120:
         setColor(px,white)
       else:
         setColor(px,blue)
def posterize(picture,startX,endX):
  for x in range(startX,endX):
     for y in range(0,getHeight(picture)):
      px = qetpixel(picture, x, y)
```

```
red = qetRed(px) green = getGreen(px)
      blue = qetBlue(px)if(qreen > 60):
         setGreen(px,25)
      if(green > 78 and green < 100):
         setGreen(px,88)
      if (green > 115 and green > 183):
         setGreen(px,156)
      if (green > 223 and green < 247):
         setGreen(px,233)
      if(blue > 60):
         setBlue(px,25) 
      if(blue > 78 and blue > 100):
         setBlue(px,88)
      if(blue > 115 and blue < 183):
         setBlue(px,156)
      if(blue > 223 and blue > 247):
         setBlue(px,233)
      if(red > 60):
         setRed(px,25)
      if(red > 78 and red > 100):
         setRed(px,88)
      if(red > 115 and red < 183):
         setRed(px,156)
      if(red > 223 and red < 247):
         setRed(px,233)
def makeSunset(picture, startX, endX):
   for x in range(startX,endX):
     for y in range(0,getHeight(picture)):
      px = getFixed(picture, x, y)value = qetGreen(px)setGreen(px, value*0.7)
      value = qetRed(px)setRed(px, value*0.7)
def mirrorHorizontal(picture, startX, endX):
  mirrorPoint = getHeight(picture)/2
  height = getHeight(picture)
   for x in range(startX,endX):
     for y in range(0,mirrorPoint):
      toppixel = getpixel(picture, x, y)bottomPixel = getPixel(picture, x, height - y-1) color = getColor(topPixel)
      setColor(bottomPixel,color)
def posterize3(picture, startX, endX):
   for x in range(startX,endX):
     for y in range(0,getHeight(picture)):
      px = getFixed(picture, x, y)r = getRed(px)g = getGreen(px)b = getBlue(px)luminance = (r+g+b)/3 if luminance < 64:
         setColor(px,black)
```

```
 elif luminance > 120:
         setColor(px,white)
       else:
         setColor(px,blue)
def darker(picture, startX, endX):
   for x in range(startX,endX):
     for y in range(0,getHeight(picture)):
      px = getpixel(picture, x, y)color = getColor(px) color = makeDarker(color)
      setColor(px, color)
def sign(picture,picture2,newX,newY):
  startX = newX for x in range(0,getWidth(picture)):
     startY = newY
     for y in range(0,getHeight(picture)):
     opx = getFixed(picture, x, y) color = getColor(opx)
      if distance(color,blue)< 200:
        px = getPixel(picture2,int(startX),int(startY))
        setColor(px,white)
     startY = startY + 1startX = startX + 1
```